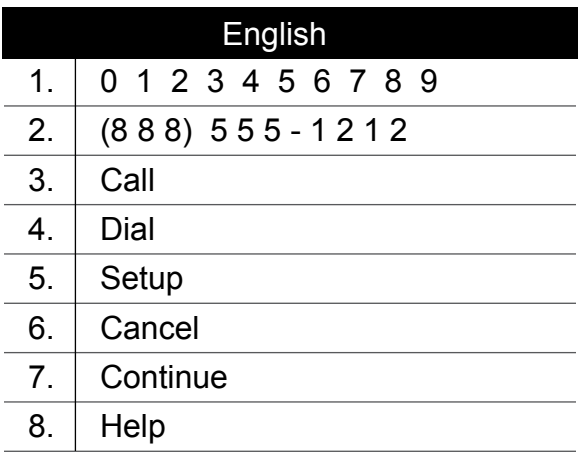

Special Characters  $# = "Hash"$  $* = "Star"$